## RjpWiki アーカイブス

 $\,$   $\,$   $\rm{[R}$  における色の名前 $^{1}$   $(06.06.22)$   $\,$   $\,$   $\,$ 

color.chart(5,5)

等とすることにより、以下のようなカラーチャートを作成する関数です第一引数は列数, 第 二引数は行数。デフォールトはそれぞれ8と10。半分決めうちしてますので、プロットウイ ンドウの大きさも一緒に調整してください。一度全部描画して,スクリーンショットを取って おくといいかもしれません。

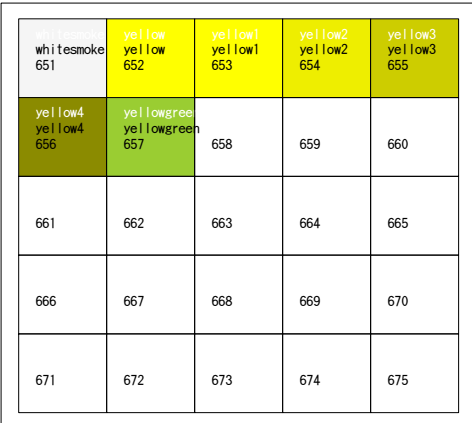

図 1: R における色の名前 (1)

```
polygon.plot <- function(row, col, name, name.of.color, height,
                         cell.width, cell.height)
{
 row <- row*cell.width
 col <- col*cell.height
 ordinate.x <- c(row, row, row+cell.width, row+cell.width, row)
 ordinate.y <- height-c(col, col+cell.height, col+cell.height, col, col)
 polygon(ordinate.x, ordinate.y, col=name.of.color)
 text(row+cell.width*0.1, height-(col+cell.height*0.6), name, pos=4)
 text(row+cell.width*0.1, height-(col+cell.height*0.4), name.of.color, pos=4)
 text(row+cell.width*0.1, height-(col+cell.height*0.2),
       name.of.color,pos=4,col="white")
}
```

```
color.chart <- function(n.width=8, n.height=10)
{
  width <- 640
  height <-480name.of.color <- colors()
  n <- length(name.of.color)
  max <- floor(n/(n.width*n.height))
  old <- par(ask=TRUE)
  for (i in 0:max) {
     plot(c(0, width, width, 0, 0), c(0, 0, height, height, 0), type="n",xaxt="n", yaxt="n", xlab="",ylab="")
     for (col in 0:(n.height-1)) {
         for (row in 0:(n.width-1)) {
            name <- (n<u>.width*n.height</u>)*i+col*n.width+row+1cat(name, ", ", name.of.color[name], "¥ n")polygon.plot(row, col, name, name.of.color[name], height,
                               width/n.width, height/n.height)
         }
      }
  }
  par(old)
}
```
R-help(29 Jun 2003) に hex と色の名前を変換する自作関数が紹介されていました。

```
colors.hex <- function( x=colors() ) {
        color.hex \leftarrow function(x) do.call( "rgb", as.list(col2rgb(x)/255))
        sapply( x, color.hex )
        }
colors.name \leq function(x) {
        color.name \leq function( x ) colors()[ colors.hex() == x ]
        lapply( x, color.name )
        }
colors.hex( "red" )
colors.hex( colors()[1:5] )
colors.name( "#FF0000" )
colors.name( rainbow(3) )
```
Demo(graphic) の pie チャートに label をつけました。

```
colors.name <- function( x ) {
          color.name \leq function( x ) colors()[ colors.hex() == x ]
          lapply( x, color.name )
          }
```
以下の命令を入力すると、以下の hex 表示が一部色名に変わります。

pie(rep(1, 6), col = rainbow(6),labels=colors.name(rainbow(6)))

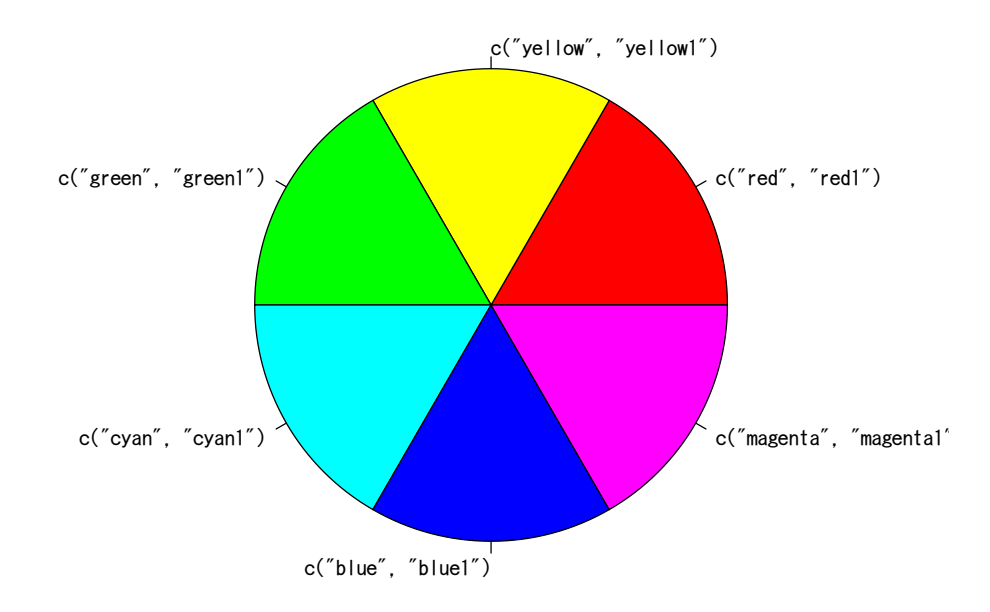

図 2: R における色の名前 (2)

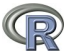

```
最近のソース.
```

```
polygon.plot <- function(row, col, name, name.of.color, height,
                         cell.width, cell.height)
{
row <- row*cell.width
col <- col*cell.height
ordinate.x <- c(row, row, row+cell.width, row+cell.width, row)
ordinate.y <- height-c(col, col+cell.height, col+cell.height, col, col)
polygon(ordinate.x, ordinate.y, col=name.of.color)
text(row+cell.width*0.1, height-(col+cell.height*0.6), name, pos=4)
text(row+cell.width*0.1, height-(col+cell.height*0.4), name.of.color, pos=4)
text(row+cell.width*0.1, height-(col+cell.height*0.2),
     name.of.color,pos=4,col="white")
}
color.chart <- function(n.width=8, n.height=10)
{
width <- 1200
height <-900name.of.color <- colors()
n <- length(name.of.color)
max <- floor(n/(n.width*n.height))
pdf("colorchart%02i.pdf", onefile=FALSE, width=width/72, height=height/72)
for (i in 0:max) {
  plot(c(0, width, width, 0, 0), c(0, 0, height, height, 0),type="n",
        xaxt="n", yaxt="n", xlab="",ylab="")
  for (col in 0:(n.height-1)) {
      for (row in 0:(n.width-1)) {
         name <- (n.width*n.height)*i+col*n.width+row+1cat(name, ", ", name.of.color[name], "¥ n")polygon.plot(row, col, name, name.of.color[name], height,
         width/n.width, height/n.height)
      }
   }
}
dev.off()
}
```